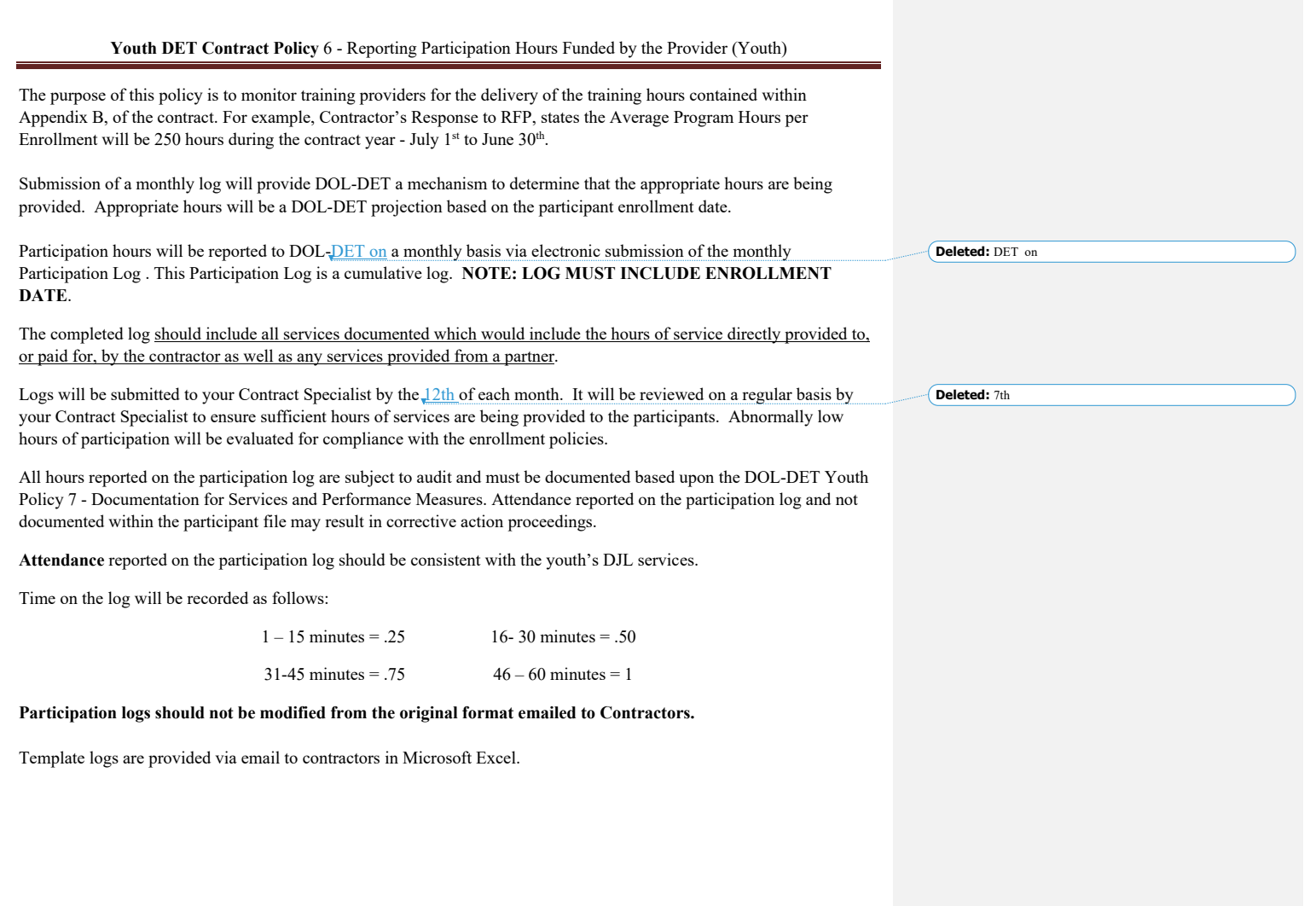

REVISED: September 11, 2018 Effective Date: July 1, 2018 **Page 1** 

 $\mathbf{I}$ 

 $\overline{1}$ 

**Formatted:** Space After: 0 pt, Line spacing: single